弊社システムをご利用のお客様へ ホットな情報・ホッとする話題をお届けいたします

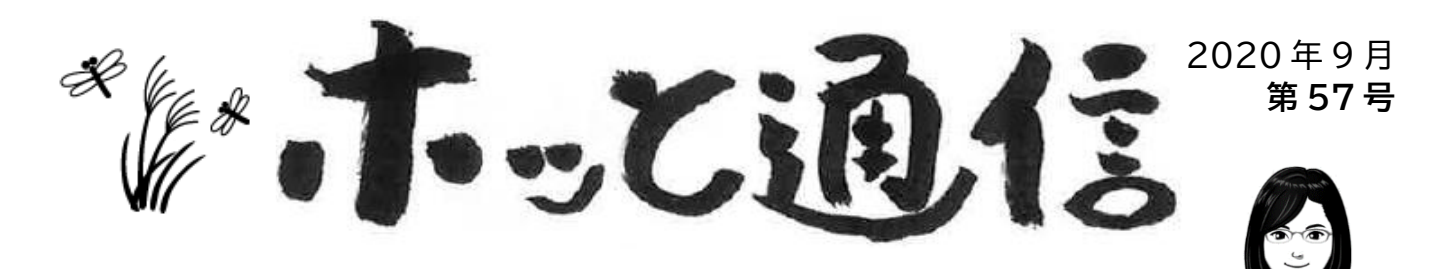

いつもありがとうございます。ディーアイシージャパンの根岸と広瀬です。

残暑も日ごとにやわらぎ秋の気配を感じる季節になりましたね。虫の声も涼しげに聞こえます。 今年は各地の花火大会が中止になり、代わりに密集を避けた形で花火を上げる取り組みがありました ね。皆さんは実際に見ることができたでしょうか?夏の夜空を彩るだけでなく様々な願いも込めて打 ち上げられる花火を、来年は見に行くことができたらいいなと思っています。

【入金】どうしたらいい?を解決します

➡ 整備分の入金なのに諸税分の入金になっている。 ❓

- 諸費用の残高がマイナスになっている。
	- ➡ 残高は 0 円なのに残高が残っていると表示されて顧客削除ができない。

入金の振分が間違っている伝票があるようです。 入金伝票の**整備売上分振替**を確認して訂正しましょう(\*)。

(\*伝票毎入金オプションをご利用の場合は伝票入金の画面から確認・訂正してください。)

[整備売上分振替]では入金額の内訳(=入金振分) を確認し、振分額の訂正ができます。 諸税残・代行料残がある場合、入金額は諸税>代行 料>売上の順に自動振分されますので、入金額の内 訳が違っている場合は手動で訂正してください。

※訂正方法※ 入金振分の諸税または代行料の金額を Delete で消 すか金額を訂正すると売上に振分されます。

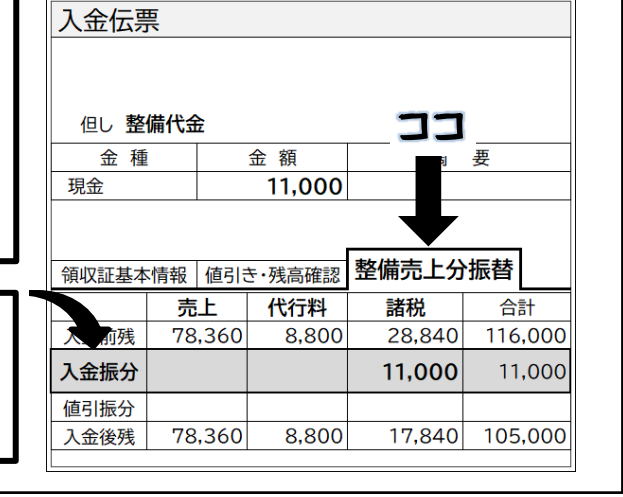

(広瀬)

➡ 売上伝票に入金した金額を訂正できない。 ❓ 売上内入金欄の金額をいったん Delete で消して記帳します。 明細画面に戻り売上内入金欄に訂正額を入力して記帳してください。

## 伝票を BMP(ビットマップ)や PDF で出力

各種伝票を画像形式や PDF 形式で保存することが可能です。※注意※専用帳票(書式名に A4 白紙と ついていないもの)を PDF で保存すると背景がなく印字部分のみの出力となります。専用帳票をご利 用の場合は画像形式での出力をおすすめします。

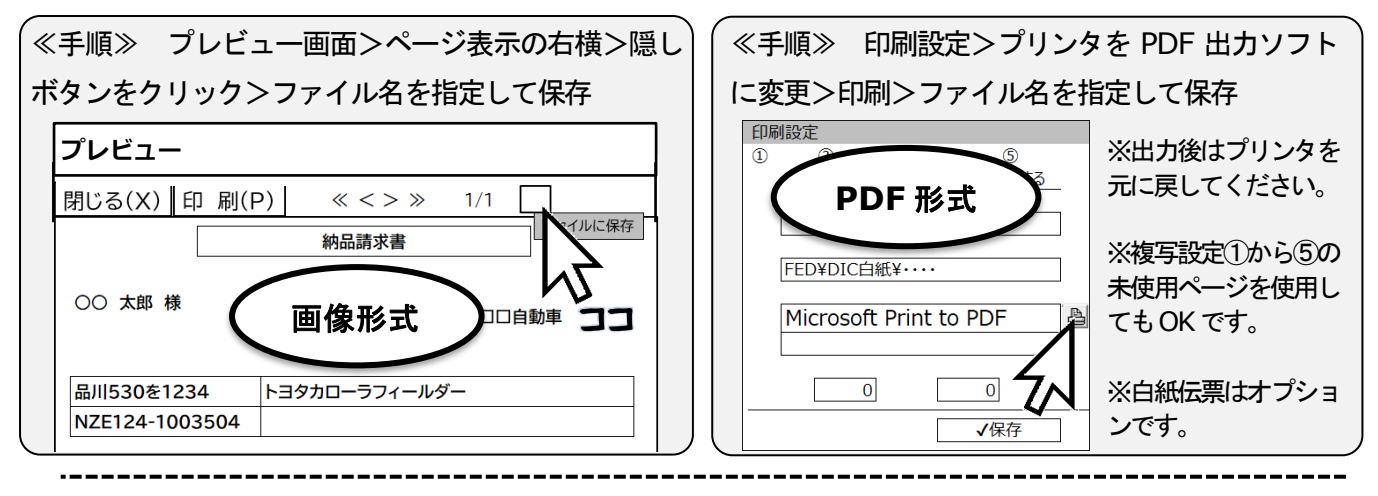

## いつもお世話になっております。 根 崖です。

仕事中、ふと外の景色を見ようとしたところ、窓に1匹のバッタが止まっているのを見つけました。ここ2階 だけど、 ここまで飛んできたのかしら? と不思議に思い調べてみたところ、 バッタの能力を甘く見ていたこと がわかりました・・! 種類によっては飛行高度が 15m ~1,700m、1 日に飛行できる距離は 100km~ 200km にもなるとのこと。 思わず心の中で、 ひぇぇ! と悲鳴を上げてしまいました(+o+) というのも、 私バ ッタが苦 手 なのです・・。 日 本 ではほぼ話題になることはないですが、 バッタの大 畳 発 生 により作物 が 被害を受ける「蝗害 (こうがい)」がアフリカやインド、南アメリカでは大変深刻な問題になっている そうです。 蝗害 をもたらすバッタは日 本には侵入 してこないだろうと言われていますが、 もし日 本で同じこと が起 きたら・・と思 うと身 震 いしてしまいました。

@&#&###&@##&#@######&@###

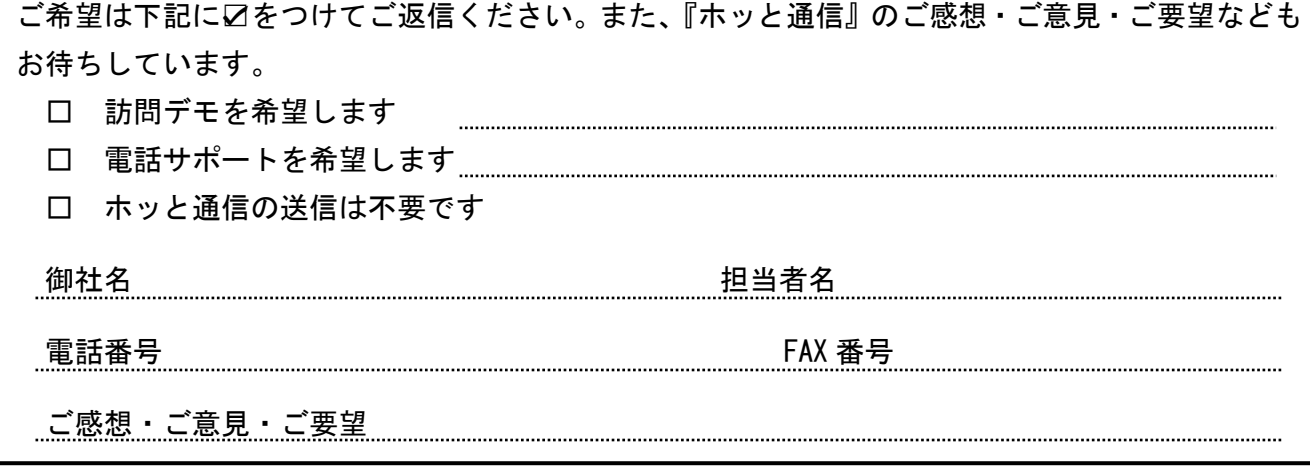

## >K ディーアイシージャパン株式会社 www.dicjapan.co.jp/

自動車整備システム〈新一等書記官〉〈切札〉操作方法・ホッと通信に関するお問い合わせ

## TEL 0120-026-255 FAX 0120-026-225

(9:00~18:00 日曜・祝日を除く)

お読みいただきありがとうございます。